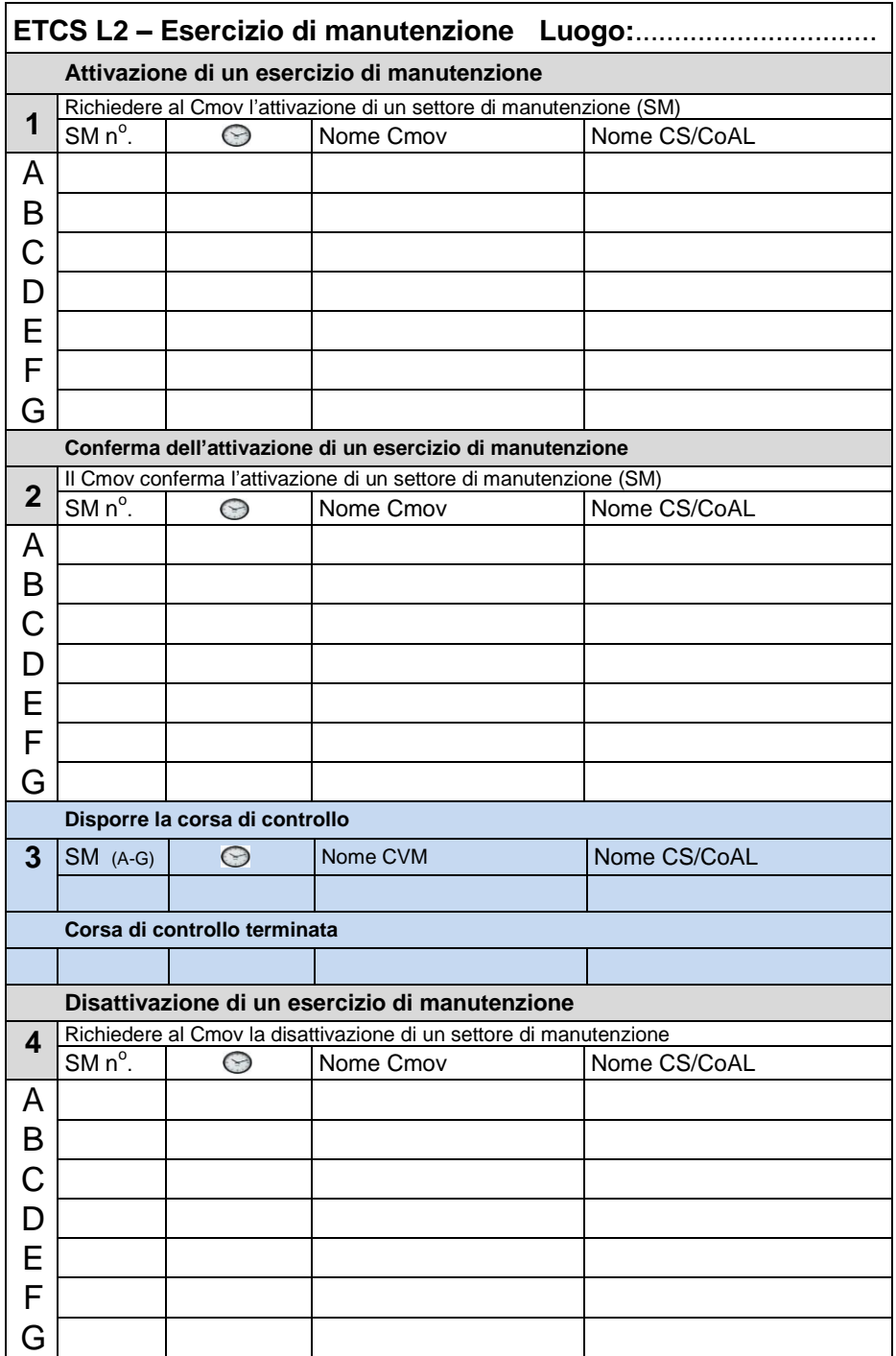

## **9: attivare / disattivare l'esercizio di manutenzione**

 *Valevole solo con segnalazione in cabina di guida*